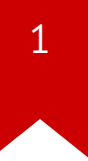

# **CS3210: Virtual memory applications**

*Taesoo Kim*

#### **Administrivia**

- Lab schedule
	- No Lab 6 (sad, but bonus pt!)
	- One extra week for Lab 4 (part A)
- (Feb 23) Quiz  $#1$ . Lab1-3, Ch 0-2, Appendix A/B
	- Open book/laptop
	- No Internet
- (Feb 25) Time to brainstorm project ideas!!
	- Prep question: submit 1-page pre-proposal (by Feb 24, 10pm)

#### **Summary of last lectures**

- Power-on  $\rightarrow$  BIOS  $\rightarrow$  bootloader  $\rightarrow$  kernel  $\rightarrow$  init (+ user bins)
- OS: abstraction, multiplexing, isolation, sharing
- OS design: monolithic (xv6) vs. micro kernels (jos)
- Isolation mechanisms
	- CPL (aka ring), address space (aka process)
	- Virtual memory, paging

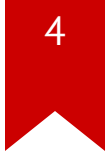

#### **Recap: address translation**

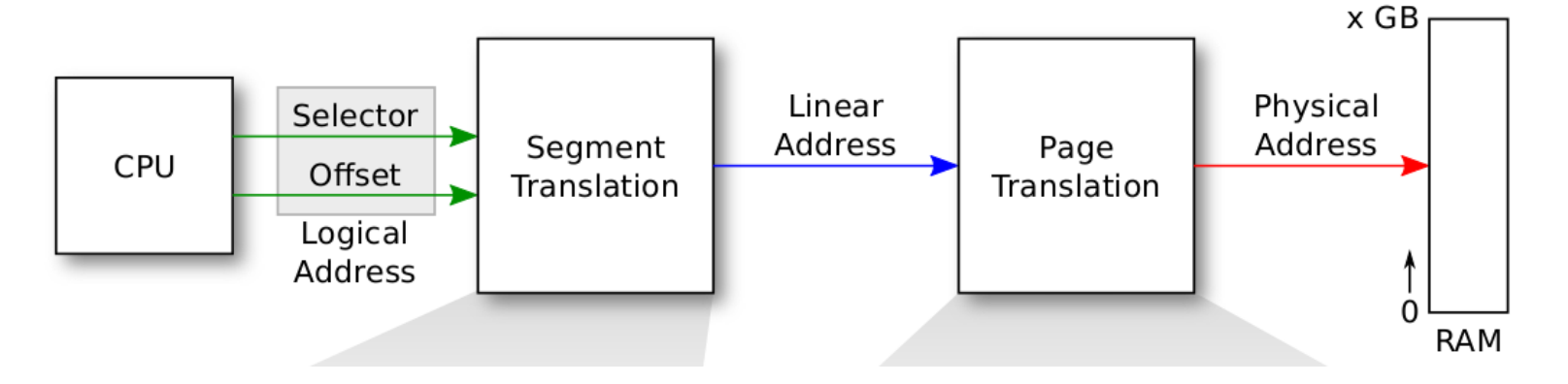

- Q: what are the **advantanges** of the address translation?
- Q: what are the **disadvantanges** of the address translation?

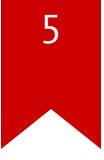

#### **Recap: page translation**

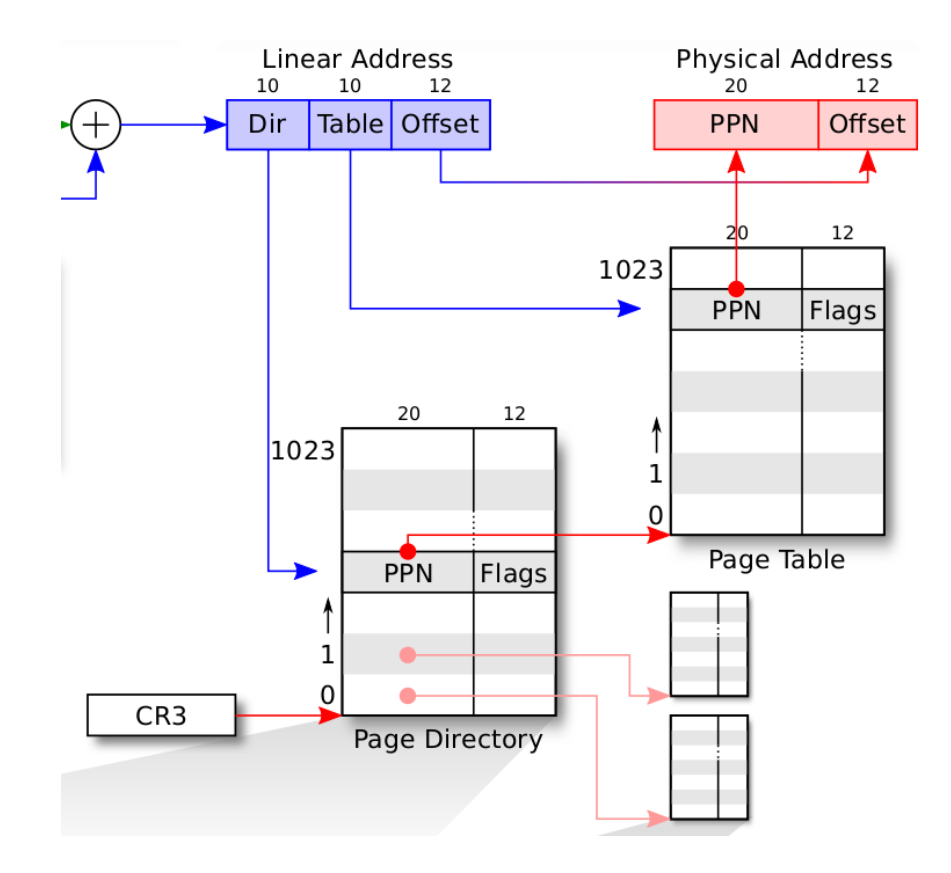

#### **Recap: design trade-off**

- We devide a 32 bit address into [dir=10|tbl=10|off=12]
	- [dir=00|tbl=20|off=12]?
	- [dir=10|tbl=00|off=22]?
	- [dir=05|tbl=15|off=12]?
	- [dir=15|tbl=05|off=12]?
- Q: what's "super page"? good or bad?

### **So,why paging is good?**

- Primary purpose: isolation
	- each process has its own address space
- Benefits:
	- memory utilization, fragmentation, sharing, etc.
- Level-of-indirection
	- provides kernel with opportunity to do cool stuff

## **Today: potential applications**

- Kernel tricks (e.g., one zero-filled page)
- Faster system calls (e.g., copy-on-write fork)
- New features (e.g., memory-mapped files)
- NOTE : project idea?

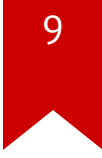

#### **Key idea: interposition**

#define PTE P #define PTE W #define PTE U #define PTE PWT #define PTE PCD #define PTE A #define PTE D #define PTE PS

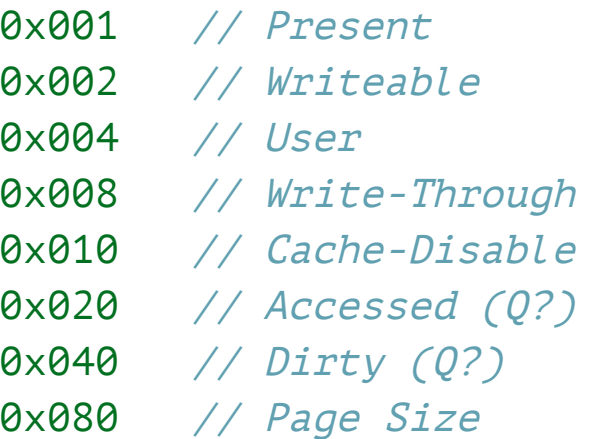

- Q: what if PTE is not present (P)?
- Q: what if a process attempts to write to non-writable memory?
- Q: what are these options for?

### **Code: paging in xv6 (once more)**

- entry() in entry. S
- kinit1() in main.c

...

• kvmalloc() in main.c

\$ cat /proc/iomem 00000000-00000fff : reserved 00001000-0009cfff : System RAM 0009d000-0009ffff : reserved

#### **The first address space in xv6**

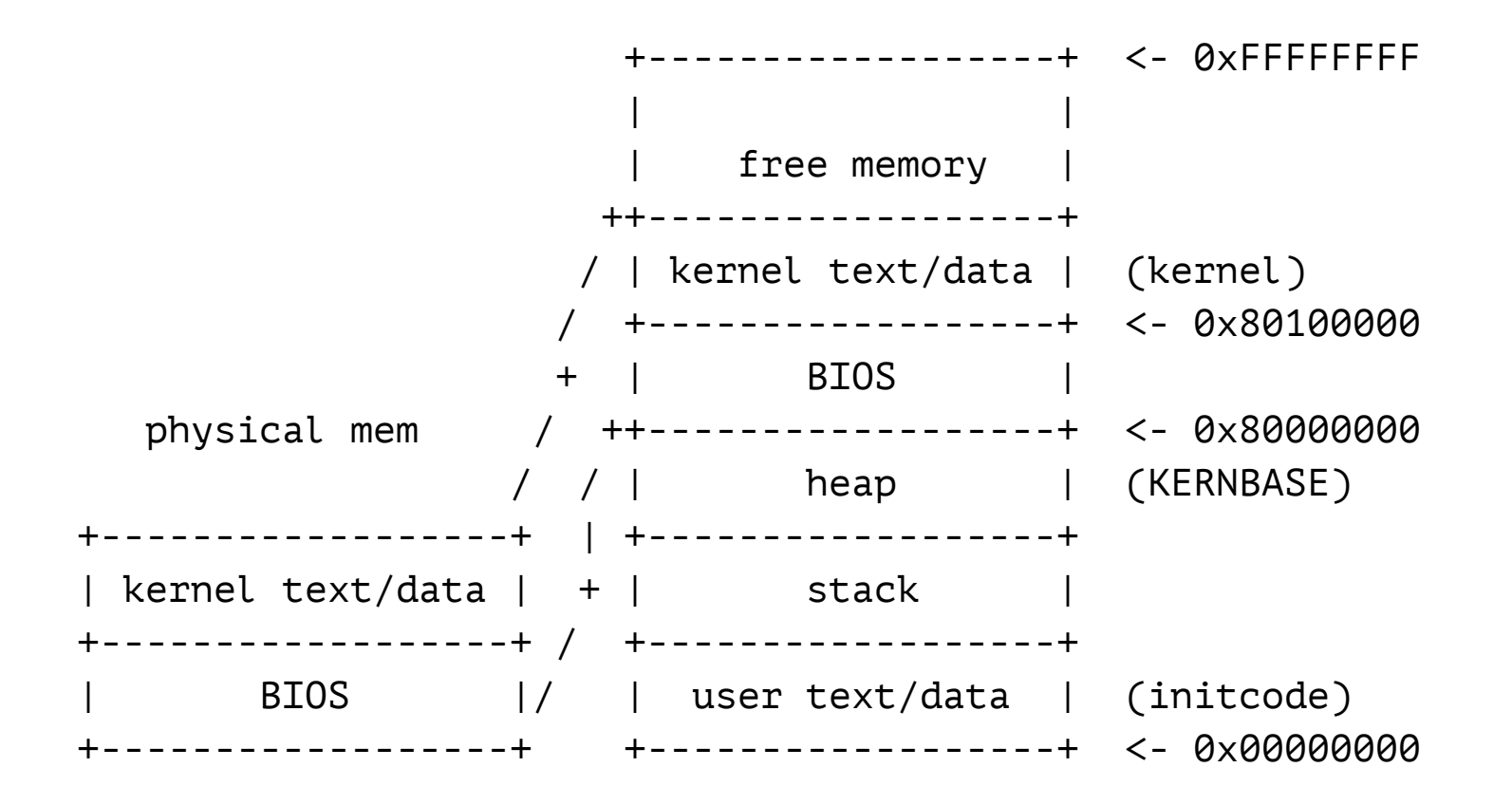

### **Protection: preventing NULL dereference**

- Q: what's NULL dereference? how serious? in xv6? (Linux [exploit](https://blogs.oracle.com/ksplice/entry/much_ado_about_null_exploiting1))
- NULL pointer dereference exception
	- Q: how would you implement this for Java, say obj->field
	- Trick: put a non-mapped page at VA zero
		- Useful for catching program bugs
		- Q: limitations?

### **Protection: preventing stack overflow**

- Q: what's stack overflow? how serious? in xv6? (check [cs6265!](https://tc.gtisc.gatech.edu/cs6265/2015/cal.html))
- "Toyota's major stack mistakes" (see Michael Barr's [Bookout](http://www.safetyresearch.net/Library/BarrSlides_FINAL_SCRUBBED.pdf) v. Toyota)
	- Trick: put a non-mapped page right below user stack
	- JOS: inc/memlayout.h

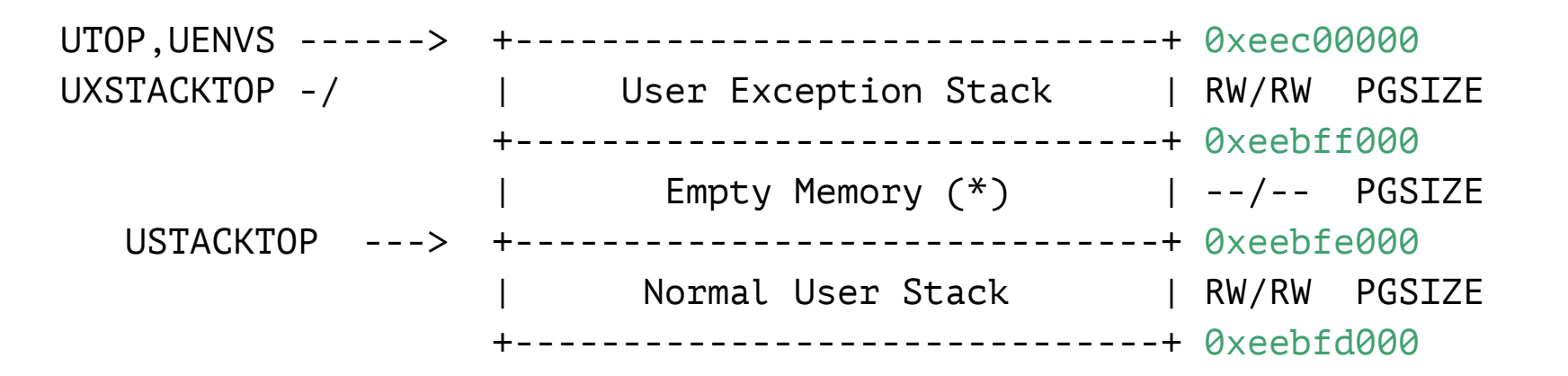

#### **Feature:"virtual"memory**

- Q: can we run an app. requiring > 2GB in xv6?
- Q: what about an app. requiring > 1GB on a machine with 512MB?

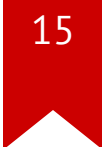

#### **Feature:"virtual"memory**

- Applications often need more memory than physical memory
	- early days: two floppy drives
	- strawman: applications store part of state to disk and load back later
	- hard to write applications
- Virtual memory: offer the illusion of a large, continuous memory
	- swap space: OS pages out some pages to disk transparently
	- distributed shared memory: access other machines' memory across network

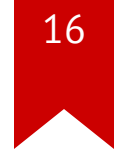

#### **Feature:"virtual"memory**

#### \$ free

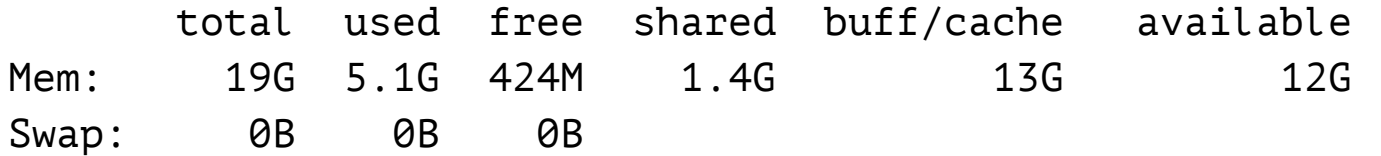

#### **Feature: memory-mapped files**

- Q: what's benefit of having open(), read(), write()?
- $\mathsf{mmap}(\cdot)$ : map files, read/write files like memory
- Simple programming interface, memory read/write
- Avoid data copying: e.g., send an mmaped file to network
	- compare to using read / write
	- no data transfer from kernel to user
- Q: when to page-in/page-out content?

#### **Feature: single zero page**

- Q: calloc()? memset(buf, 0, buflen)?
- Often need to allocate a page with zeros to start with
- Trick: keep *one* zero page for all such pages
- Q: what if one process writes to the page?

### **Feature: copy-on-write (CoW) fork (Lab 4)**

- Q: what's fork()? and what happens when forking?
- Observation: child and parent share most of the data
	- mark pages as copy-on-write
	- make a copy on page fault
- Other sharing
	- multiple guest OSes running inside the same hypervisor
	- shared objects: .so / .dll files

#### **Feature: virtual** *linear* **page tables**

- Q: how big is the page table if we have a single level (4KB pages)?
- Q: how to make all page tables show up on our address space?

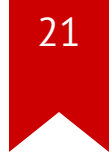

### **Feature: virtual** *linear* **page tables**

- uvpt[n] gives the PTE of page n
	- Self mapping: set one PDE to point to the page directory
	- CPU walks the tree as usual, but ends up in one level up

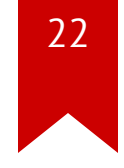

#### **Feature: virtual linear page tables**

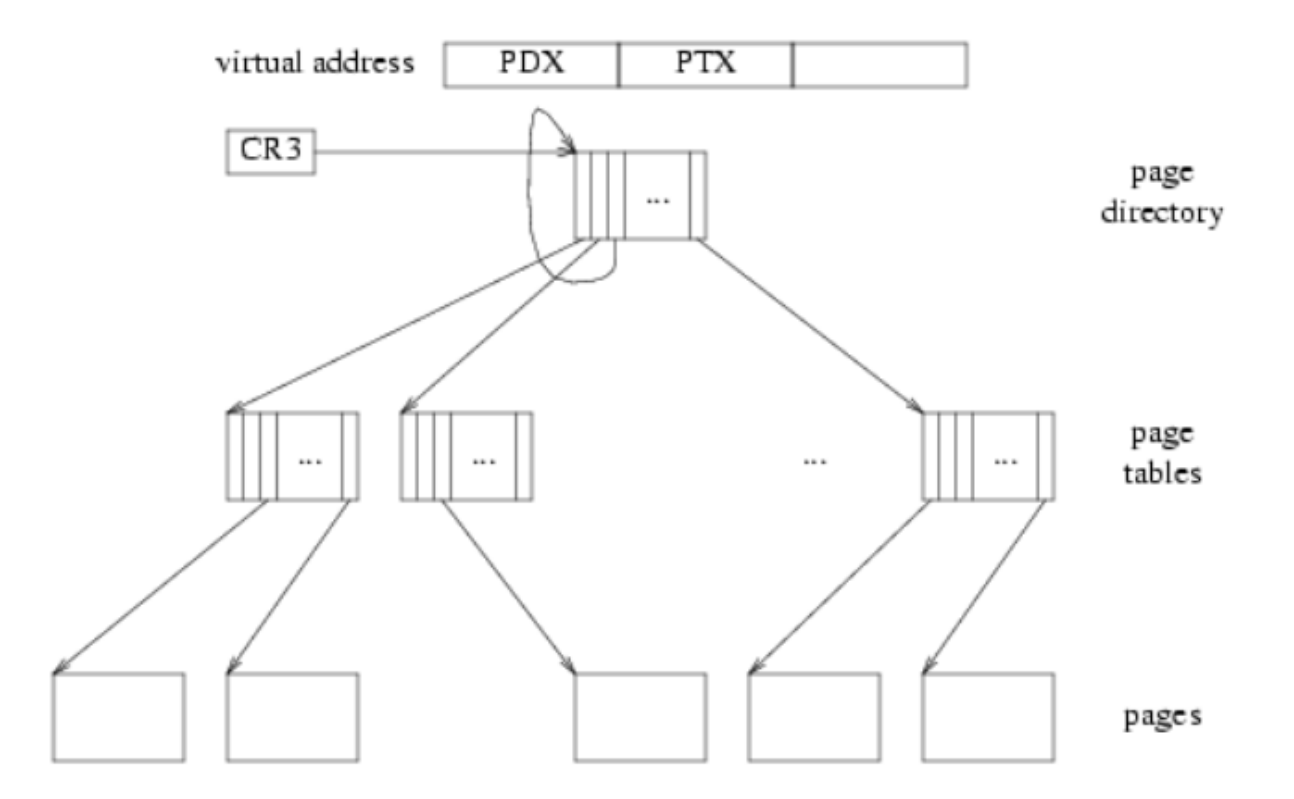

#### **Next tutorial**

- Lazy allocation
- Grow stack on demand

#### References

- [In](http://www.intel.com/content/www/us/en/processors/architectures-software-developer-manuals.html)tel Manual
- $\bullet$ **U[W](http://courses.cs.washington.edu/courses/cse451/15au/) CSE 451**
- **[O](http://ospp.cs.washington.edu/)SPP**
- [MIT](https://pdos.csail.mit.edu/6.828/2014/) 6.8 2 8
- Wikip e dia
- The Internet